# Proyecto de tomografía por el método de impedancia eléctrica. Avances actuales

Angel R. Zapata F. \***†**, Andrés Gaona J \* Mario Castro \* Miguel A. Aguillón \* David Vázquez \*\*

#### Summary

This is a study on the advances in the development of the tomography system using electrical impedance. A model simulating an epileptic foci is being developed for investigating research in this field of the neurosciencies. The improvement of this technique in almost all developed countries is very promising, as the equipment is inexpensive, safe, portable and useful in the clinical diagnosis in neuroscience.

Key words: Electric impedance, tomography, epilepsy.

#### Resumen

En este trabajo se presentan los avances más recientes en el desarrollo de este sistema de tomografía por el método de impedancia eléctrica, es decir, de un modelo que simula un "foco epiléptico", con el fin de adentrarnos en este tipo de investigación, cuyos resultados son prometedores a nivel mundial. Este sistema es de gran importancia en la psiquiatría por requerir solamente de un equipo portátil de bajo costo y de posible utilidad para resolver los problemas de diagnóstico en las neurociencias.

Palabras clave: Impedancia eléctrica, tomografía, epilepsia.

#### Introducción

La tomografía por el método de impedancia eléctrica tiene la ventaja de ser rápida y de sólo requerir de un equipo portátil. Sus principales desventajas son su baja resolución espacial y la variabilidad de su línea de base.

Actualmente hay interés en usar el equipo diseñado y construido en nuestro laboratorio para analizar los cambios en la impedancia del cerebro durante la actividad funcional de este órgano, como en el caso de la epilepsia, la migraña, etc. [1]. Si esto se logra este tipo de tomografia podrá usarse como un sistema de neuroimagen no invasivo, barato y portátil, con aplica-

Recibido: 25 de octubre de 1999. Aceptado: 4 de enero de 2000

ciones en los problemas patológicos cerebrales; sería un método no invasivo, económico y útil para la investigación de la clínica neurológica y psiquiátrica.

En este trabajo daremos a conocer las bases del funcionamiento de este sistema y algunos de sus logros, así como el modelo de un foco epiléptico que se visualiza mediante nuestro sistema de tomografía, desde el punto de vista de los valores de resistividad (sus cambios) en la zona del "foco epiléptico", así como también en el resto del tejido cerebral, que se considera homogéneo en este modelo. Finalmente, explicaremos un proyecto que consiste en registrar los cambios de la impedancia o resistencia eléctrica al recobrarse el metabolismo del tejido cerebral después de una intensa actividad, incluyendo el incremento del volumen sanguíneo, y de ser posible los cambios en el flujo sanguíneo y en la temperatura, lo cual hace que se reduzca la impedancia en un pequeño porcentaje durante la alteración celular (por ejemplo al inflamarse las células), cuando las células funcionan sin recibir energía del exterior, lo cual puede originar un incremento en la impedancia hasta del 100%. Así, estos cambios que aparentemente ocurren en décimas de segundo, y otras variaciones similares forman la imagenología del TRM (tomografía por resonancia magnética) y del TEP (tomografía por emisión de positrones).

#### I. El sistema de tomografía por impedancia eléctrica

El diseño original de este sistema de tomografía por medio del método de impedancia eléctrica, estuvo apoyado por el grupo de Barcelona, quienes de manera desinteresada nos dieron ideas para diseñar nuestro circuito [2].

Al diseño inicial se le hicieron algunos cambios para que funcionara mejor el circuito electrónico y la adquisición de datos, y se mejoró el programa original español para obtener los valores de voltaje que aparecen a través de los electrodos de registro, los cuales se colocan alrededor de la zona que se quiere medir, es decir, alrededor del fantom o maqueta preparada exprofeso, o bien, se le colocan estos electrodos a un voluntario alrededor del tórax para observar el llenado y vaciado de

<sup>\*</sup> Laboratorio de Bioingeniería, División de Investigación en Neurociencias, Instituto Mexicano de Psiquiatría, Calzada México-Xochimilco 101, San Lorenzo Huipulco, 14370, México, D.F.

<sup>\*\*</sup> Laboratorio de Visualización, Centro de Cómputo Académico, UNAM.

los pulmones, o en la cintura para observar los cambios en el estómago.

# II. Los avances logrados hasta ahora

Al diseñar el primer prototipo entramos a este importante campo de la investigación científica, y logramos adquirir imágenes corporales mediante un método no invasivo. También nos permitió desarrollar una tesis de licenciatura y diseñar todo un sistema, incluyendo la tarjeta del convertidor A/D [3].

### II.1 El diseño

Este sistema se basa, fundamentalmente, en la aplicación de la corriente de 100 KHz alrededor de la zona que deseamos visualizar, y en medir los voltajes secuencialmente en los electrodos colocados de forma circular sobre el cuerpo del sujeto, para obtener una imagen con estos datos.

# II.2 El número de electrodos

Este sistema utiliza 16 electrodos. Con más electrodos se obtendría una mejor resolución, pero se ha encontrado que en la clínica es conveniente trabajar con 16, particularmente cuando se quieren obtener imágenes de la cabeza de un niño o de algunas partes del cuerpo.

Para nuestros propósitos, este sistema de tomografía aplicado en el campo de la clínica médica, neurológica y psiquiátrica, es muy útil, y consideramos que por ahora esta cantidad de electrodos es adecuada,

Se pueden aplicar los electrodos con mayor exactitud y rapidez colocándolos sobre una cinta elástica [4]. Así se puede aplicar también un mayor número de electrodos en el cuerpo.

#### II.3 El circuito inyector de la corriente

Para facilitar la visualización de este procedimiento, vamos a presentar a continuación el diagrama del circuito electrónico que se utiliza para inyectar la corriente secuenciada, de tal manera que durante su aplicación en dos electrodos adyacentes, se usa el método de los vecinos, y mediante un sistema de multiplexado y otro similar, se utilizan también dos multiplexores que van midiendo secuencialmente el voltaje que aparece durante el tiempo que dura la inyección de la corriente en los otros pares de electrodos para obtener los datos que permitan formar la imagen. Todo esto se lleva a cabo mediante un programa de cómputo.

En este sistema una corriente de 0.8mA (p - p) con una frecuencia de 100 khz se aplica en dos pares de electrodos adyacentes de manera secuenciada y para cada sitio de inyección de corriente: se mide el voltaje que se produce o que aparece entre los otros pares de electrodos adyacentes. Tal como vimos anteriormente, las mediciones se efectúan de modo secuen-ciado, con multiplexores que seleccionan a los electrodos que reciben la inyección de corriente y a los que miden las diferentes resistividades del medio en forma de voltaje.

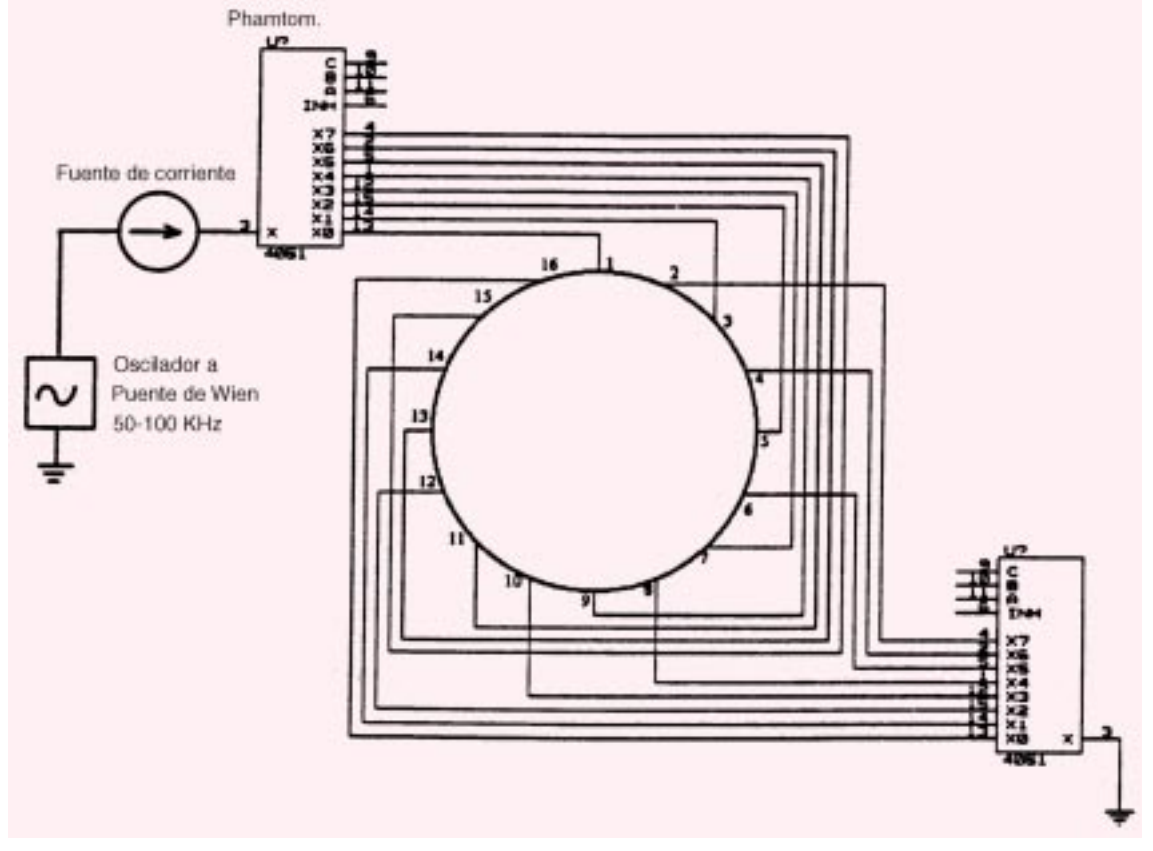

FIGURA 1. Configuración de los multiplexores: La corriente se inyecta por el multiplexor non y sale a tierra por el multiplexor par.

#### II.4 El canal receptor

Cada canal receptor hace una medición diferencial entre los pares de electrodos adyacentes. El amplificador de instrumentación se conecta a los electrodos con un dispositivo que permite bloquear el componente de la corriente directa (mediante capacitores) usando cables coaxiales. Se utiliza un método de conexión de los blindajes de estos cables para minimizar el efecto de la capacidad del cable en la impedancia de entrada del sistema. Las corrientes de polarización de los amplificadores de instrumentación fluyen a través de la resistencia interconectada de los blindajes de los alambres alimentadores coaxiales blindados (el apantallamiento eléctrico de los blindajes, los cuales se conectan a un potencial constante) [5].

Se escala la salida del amplificador diferencial para reducir el rango dinámico de la señal y luego se demodula sincrónicamente para obtener la parte real e imaginaria de los voltajes así medidos (fig. 2). El componente imaginario no se utiliza en este diseño, ya que sólo se requiere del componente real [6]. El demodulador permite que la portadora de unos 110 kHz se transforme en valores de voltaje o en señales que permitan obtener la información requerida para procesarla. Los rectificadores son los demoduladores más simples y en este proyecto se implementó un rectificador de precisión (fig. 2). Una vez que la señal ha sido rectificada y convertida en corriente directa (CD), se efectúa un filtrado en la señal de salida con un filtro para bajos.

Algunos de los parámetros que afectan la medición exacta de la señal de voltaje son, principalmente, la impedancia de entrada y el modo común de rechazo. La impedancia de entrada que tenemos en este sistema [(20 pF (máximo) 640kΩ (mínimo)] señala un error (<0.1%) cuando se utilizan electrodos con resistencias en serie de 250 Ω y capacitancias de 40 nF. Estos valores se pueden encontrar en los electrodos de plata clorurados (Ag/ Ag Cl), los cuales se colocan sobre la piel sin preparar (la interfase electrodo-piel es suficientemente baja, de tal modo que no es necesario preparar la piel cuando se hacen mediciones de impedancia a la frecuencia que utilizamos en nuestro sistema). El error más importante es el que ocurre debido al desequilibrio de la impedancia de los electrodos; en el peor de los casos, el desequilibrio de 1 kΩ entre dos electrodos, podría dar un error aceptable [7]. El rechazo de los amplificadores de instrumentación (MCR), así como los desequilibrios que hay entre las impedancias de los electrodos que ocurren al momento de medir los voltajes y la inyección de la corriente también podrían ser causa de errores.

#### La seguridad eléctrica

En este sistema se preparó adecuadamente la seguridad eléctrica para proteger al paciente y al clínico [8].

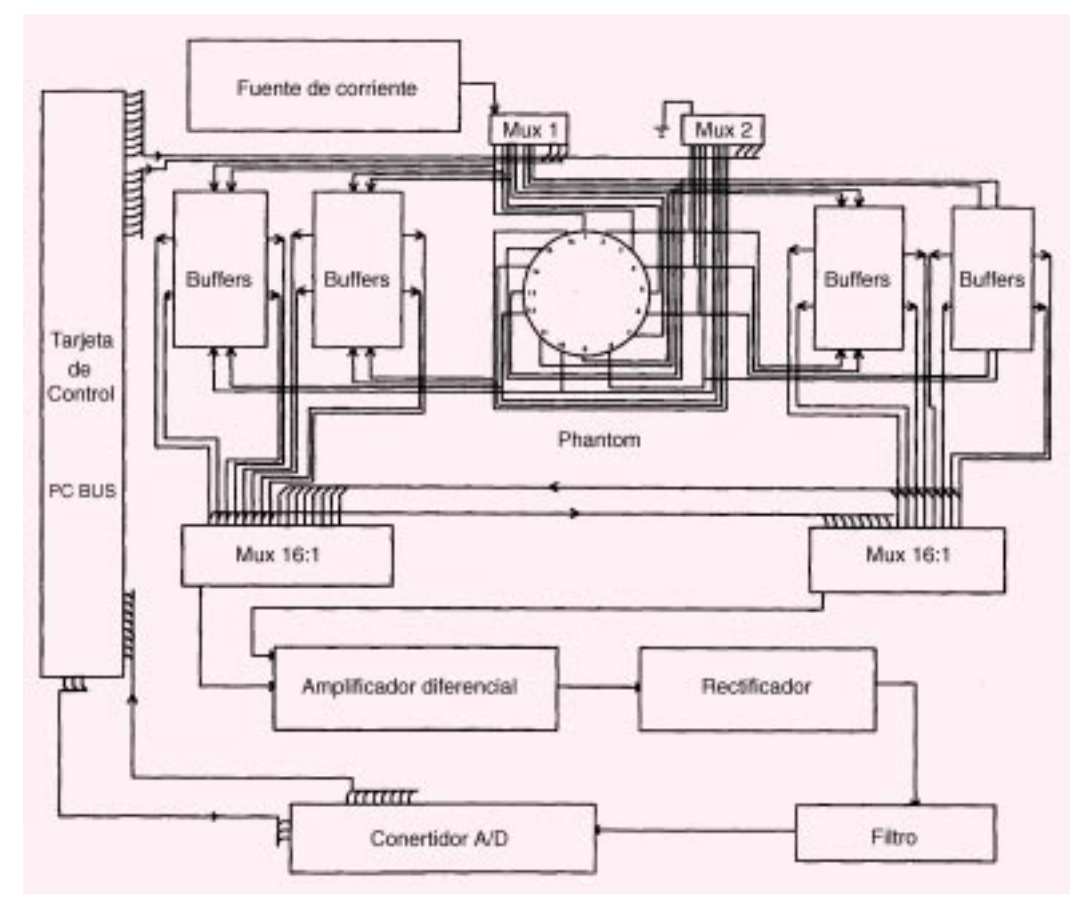

Figura 2. Sistema de tomografía por el método de impedancia eléctrica. Cada bloque señala una parte del circuito que caracteriza al sistema.

#### III. Método de reconstrucción de la imagen

Después de hacer las mediciones, la imagen se reconstruye por medio de una técnica denominada retroproyección. La contribución de cada medición a cada pixel en la imagen se calcula retroproyectando las mediciones a lo largo de las zonas equipotenciales, las cuales son las construcciones isopotenciales del medio cuando la región tiene una conductividad uniforme.

Este procedimiento sólo puede efectuarse una vez, y produce una serie de coeficientes al conjunto de mediciones que se relacionan de manera lineal con el conjunto de pixeles de la imagen. La reconstrucción de la imagen se lleva a cabo como un producto matricial. Los coeficientes se calculan haciendo varias suposiciones simplificadas de la región que está siendo procesada [9], y luego se calculan las locaciones de los valores equipotenciales dentro de la región. En la práctica, estas suposiciones son violadas, pero el algoritmo introduce un considerable grado de confiabilidad en contra de esta necesidad, empleando la técnica de imagenología diferencial. Esta última se utiliza fundamentalmente en los problemas dinámicos de la tomografía por impedancia eléctrica.

## Ejemplo de su aplicación

Se hace una serie de mediciones denominada grupo de referencia y luego de algún cambio (por ejemplo, debido a la ventilación o perfusión de los pulmones) se procesa otro segundo conjunto de datos, y se compara con ellos; de este modo, los datos que pasaron al algoritmo de reconstrucción forman la diferencia normalizada entre el conjunto de datos y el grupo de mediciones de referencia. Al hacer ambas mediciones con el mismo grupo de electrodos situados en las mismas partes del cuerpo, el algoritmo puede producir imágenes claras de la región que está siendo analizada [10].

En las imágenes (A), (B), (C) y (D) de la Figura 3 se muestra el proceso que se sigue para obtener algunas imágenes mediante el algoritmo de retroproyección. En la Figura 4 se puede apreciar gráficamente el procedimiento para obtener los datos. En el caso de la Figura 3 (C) se asume que el objeto tiene una resistividad constante y diferente de la del medio homogéneo (Figura 3 A), que también tiene una resistividad constante.

En la Figura 4 (a) se pueden apreciar los puntos de los datos que se van a medir, los electrodos donde se inyecta la corriente de manera secuencial y los electrodos que registran los datos para cada inyección de corriente secuenciada. En la Figura 4 (b) tenemos un objeto con una resistencia diferente de la del medio, situada en una zona equipotencial, entre dos líneas isopotenciales. En este caso se mide la diferencia del potencial que aparece en el sector medido (entre dos electrodos). Estas líneas determinan los valores equipotenciales de una configuración de electrodos energizados con las señales del generador de corriente. El área que hay entre los electrodos 6 y 7 representa la retroproyección del gradiente normalizado para este par. Tal como vimos anteriormente, se hicieron distintas pruebas durante el de-

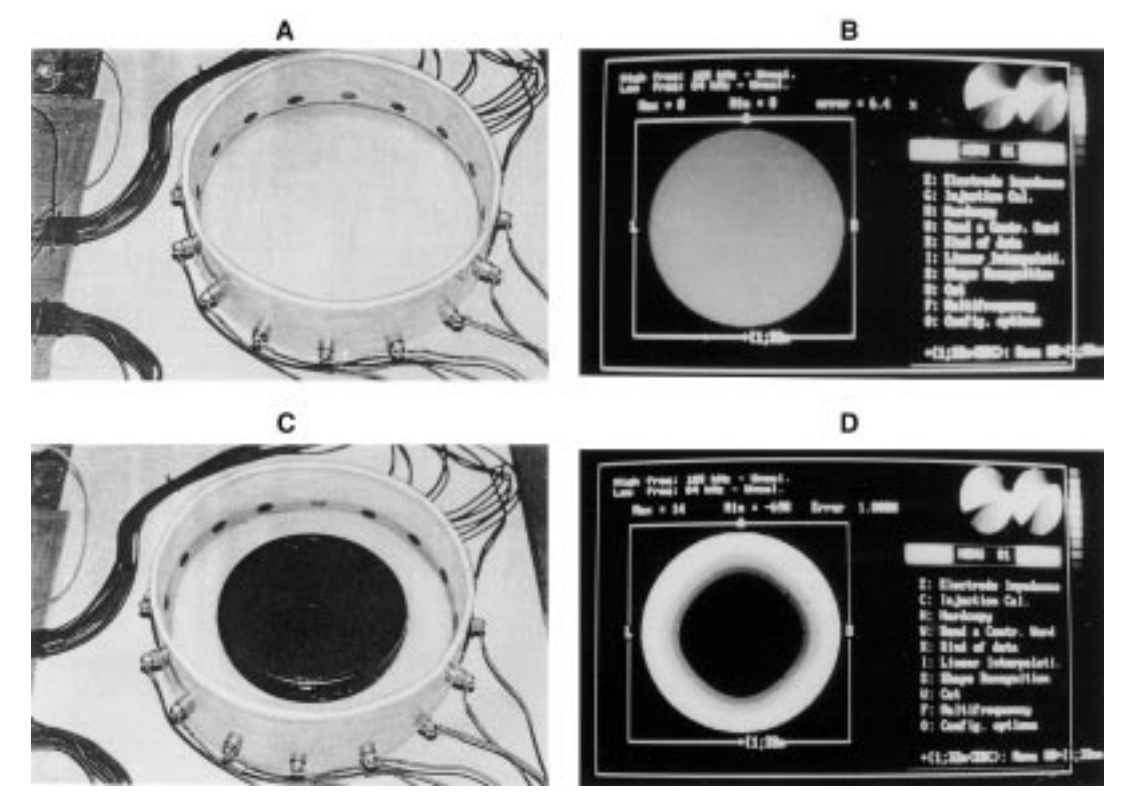

Figura 3. Experimento con el fantom (maqueta). En (A) aparece esta maqueta únicamente llena de agua salina, y en (B) la imagen obtenida por el método de retroproyección. En (C) se introduce un objeto en el fantom y en (D) la imagen de la distribución no homogénea del medio.

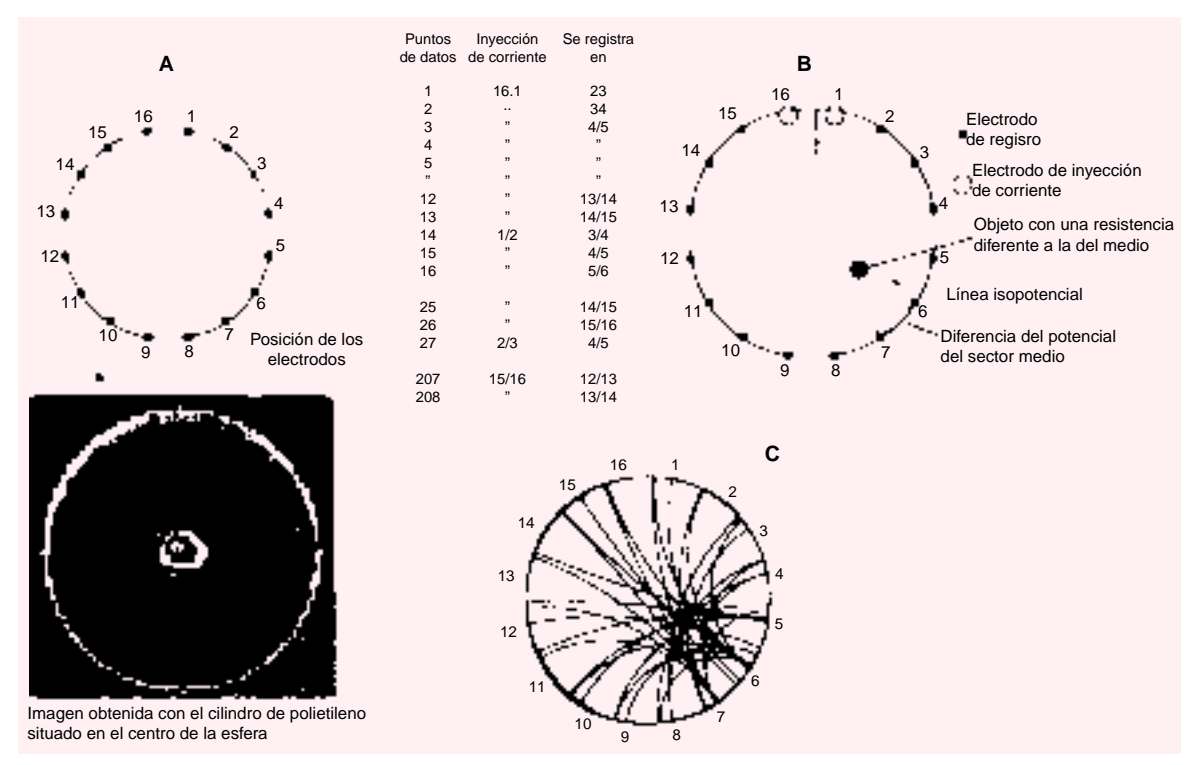

Figura 4. Algoritmo de reconstrucción: a) Procedimiento de recolección de datos. b) Se asume que el objeto tiene una resistividad constante y diferente de la del medio homogéneo, también de resistividad constante, en el cual se ha situado dicho objeto (cilindro de polietileno más pequeño que el de la figura 3). La corriente aplicada a un par de electrodos de modo secuencial es equivalente a un dipolo e ilustra las líneas isopotenciales (éstas son calculadas en avance y están incluidas en el algoritmo). El principio empírico de este algoritmo consiste en que un pequeño cambio en la resistencia dentro del sector produce un cambio en la diferencia de potencial entre los electrodos en el límite del sector que encierra el cambio. Los límites del sector se toman como el límite de las líneas equipotenciales, las cuales terminan en el punto físico donde están situados los electrodos. Esto se ilustra para cambiar una resistencia circular en el sector que termina entre los electrodos 6 y 7 cuando una corriente es aplicada entre los electrodos 1 y 16. c) La reconstrucción se efectúa por medio de la técnica de retroproyección, en la que se almacena interactivamente cada cambio en la resistencia de cada sector durante el barrido de la inyección de corriente a través de todos los electrodos combinados de la manera como aparece en la figura (a) cuyo valor de resistividad o de la resistencia se toma a lo largo de su sector correspondiente. Entonces se suman todos los cambios resultantes de la suma de cada grupo de resistividades que componen cada porción de la imagen que se va a procesar. Esto produce una imagen borrosa reconstruida, que se mejora mediante la función de filtrado.

sarrollo del equipo de tomografia por impedancia eléctrica; una de ellas se hizo sobre modelos eléctricos con maquetas o "fantoms", y otras sobre el brazo de una persona. En la imagen que se muestra a continuación se compara la imagen obtenida colocando 16 electro-

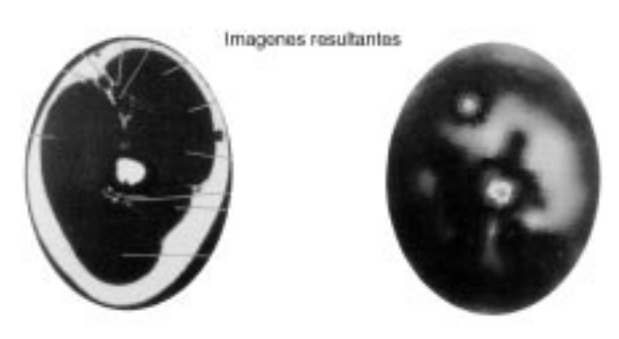

Figura 5. A la izquierda aparece la imagen del brazo de una persona (en corte seccional) utilizando la resonancia magnética, y a la derecha la que se obtuvo con el equipo de tomografía por impedancia eléctrica desarrollado en el laboratorio.

dos en un brazo, y la obtenida por tomografía por resonancia magnética (Figura 5).

# III.1 El control del sistema y el proceso de adquisición de datos mediante una computadora personal

El control del sistema inicial de tomografía por impedancimetría se lleva a cabo por medio de una tarjeta que se coloca en una ranura de expansión de la computadora personal y se interfasa en el bus de dicha computadora. Esta tarjeta se diseñó en el laboratorio de bioingeniería para el proyecto inicial, y su función es la de activar secuencialmente a los multiplexores que inyectan corriente y miden el voltaje, además de digitalizar la señal de información rectificada que entrega el sistema al amplificador mediante el sistema de multiplexado (Figura 6). La interfase a la PC se hace a través del circuito integrado 8255, que es una interfase programable para periféricos con tres puertos programables de entrada y salida (I/0); la conversión analógica digital se hace a través del convertidor ADC 1205 CC5. La tarjeta se controla por medio de un programa en lenguaje C y se direcciona del puerto 300 Hex al 30 F Hex.

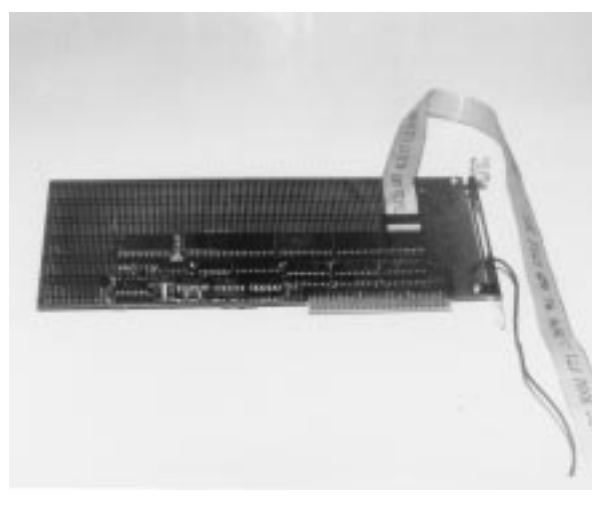

Figura 6. Tarjeta de adquisición diseñada en el laboratorio de bioingeniería. El convertidor A/D que se usó fue el ADC 1205 CCJ.

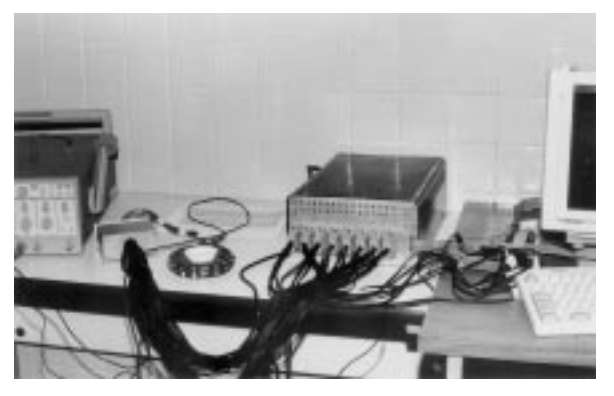

Figura 8. En este recipiente en forma de semicircunferencia, se llena la "cavidad craneana" con 150 mmol/litro de una solución de cloruro de sodio, con 0. 172 S m<sup>-1</sup>  $\spadesuit$  0.2  $\Omega$ <sup>-1</sup> m<sup>-1</sup>. Los electrodos situados alrededor del modelo se conectaron al sistema de tomogratía.

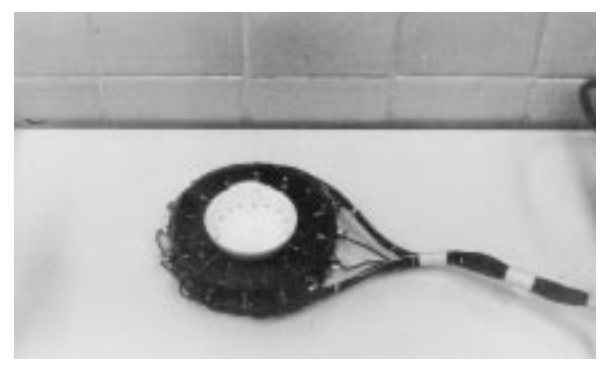

Figura 7. Para simular un foco epiléptico introdujimos un material colocado en el centro de la semiesfera, cuya conductividad es menor que el líquido que llena esta semiesfera; la idea es lograr una imagen que simule un "foco epiléptico".

## IV. Modelo que simula un foco epiléptico

# IV. 1 Preparación del modelo

El problema principal para obtener imágenes cerebrales por el método de tomografía por impedancia eléctrica, se debe al hecho de que el hueso del cráneo tiene una alta resistencia eléctrica (baja conductancia)\*: alrededor de 15,000 ohmios/cm, mientras que el fluido cerebroespinal tiene unos 65 ohmios/cm.

Para simular el hueso del cráneo se utilizó una semiesfera de plástico, la cual se llenó con un líquido de conductividad eléctrica (conductancia) que se asemeja al del medio o región que contiene la materia cerebral, cuyo valor es de σ = 0.006  $\Omega$ <sup>-1</sup> m<sup>-1</sup> (Sm<sup>-1</sup>). En el centro se colocó un pequeño cilindro de plástico de menor conductancia que el del medio de la masa cerebral, el cual simula el "foco epiléptico" (Figura 7). Nótese que se omitió el efecto del cuero cabelludo con el fin de

concentrarnos en el problema de la alta resistencia del cráneo y de la materia cerebral.

## IV.2 Experimentos y resultados

Para llenar la cavidad semiesférica se utiliza una solución de cloruro de sodio a 150 milimol por litro (150 mmol/ l). Los 16 electrodos se prepararon con alambre de plata clorurada y se colocaron en la parte superior de la semiesfera, distribuidos uniformemente para lograr que la separación fuera homogénea (Figura 7). Después se conectaron a un sistema de tomografia que se mejoró últimamente\* [7], con el fin de procesar la imagen de este modelo que simula un foco epiléptico (Figura 8).

En la página siguiente (cuadro I) aparecen los resultados numéricos del procesamiento de la imagen realizado a este modelo.

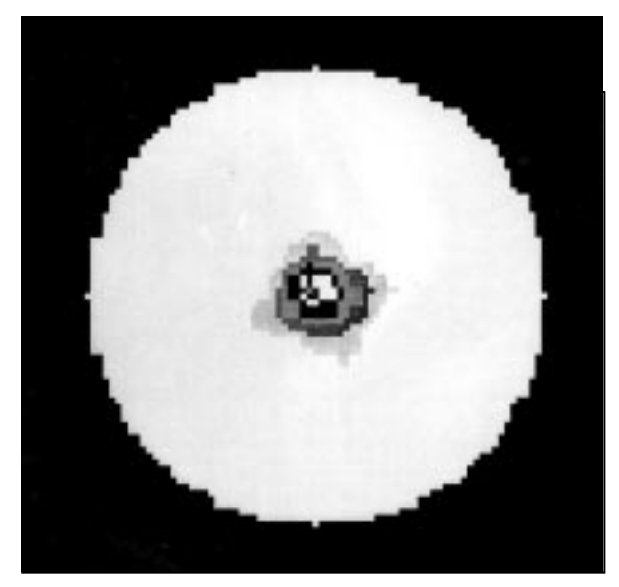

Figura 9. Imagen obtenida con el cilindro de polietileno situado en el centro de la semiesfera.

-

<sup>\*</sup> La conductancia se mide en Siemens/metro en el sistema MKS. \* El desarrollo actual ha producido otra tesis y ha mejorado el sistema.

#### CUADRO 1

(A) Resultados numéricos de los cambios en los valores de la resistencia en un medio homogéneo, utilizando una solución de cloruro de sodio de 150 mmol/1. (B) Efecto que produce el cambio en la resistencia, al introducir verticalmente un cilindro de plástico en el centro de la semiesfera; aquí disminuye la conductividad en la zona del "foco".

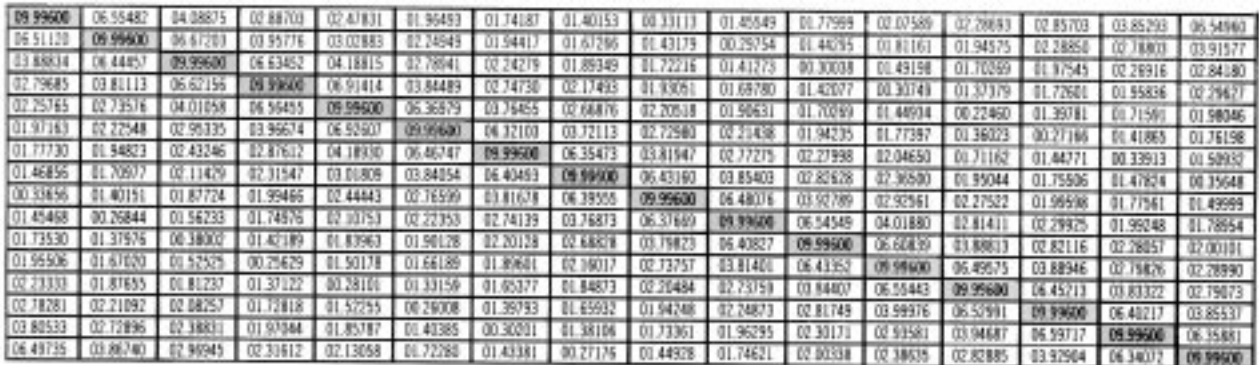

A)

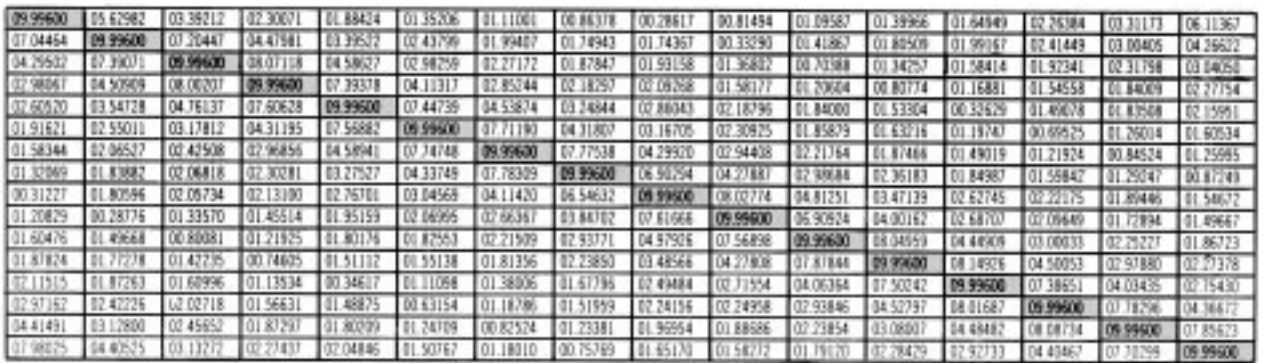

B)

#### Conclusiones

En este experimento se utilizó una frecuencia de 100 k Hz, capaz de producir una corriente efectiva (r, m, s) de 1.5 mA. Para el procesamiento de la imagen se utilizó un programa en C, desarrollado en nuestro laboratorio. Los electrodos de plata clorurada (de 0.5 mm de diámetro), se colocaron de modo que atravesaran una semiesfera de plástico de unos 7 cm de diámetro. Los electrodos entraban unos 3 mm para hacer el contacto con la solución salina, de tal modo que la información del voltaje que aparece entre ellos permita visualizarse en forma de imagen (Figura 9) por el efecto de la inyección de corriente y la resistividad de las zonas que van a medirse: [12]

# Procesamiento de la imagen usando Khoros 2.1

Con el objeto de procesar las mediciones obtenidas con este modelo de epilepsia se desarrolló un programa en lenguaje C que utiliza el procedimiento de retroproyección. La salida de este programa consiste en una matriz de datos de 64 x 64 que están en valores ASCII. También se dearrolló un programa en Khoros 2.1 para el procesamiento de la imagen, basado en la programación visual (Cantata) y contiene varias rutinas (Figura 10).

Los datos del modelo se aplican a la entrada de la rutina, la cual los convierte en valores ASCII dentro del formato de Khoros. Aplicamos una rutina para desplegar la imagen. Debido a que esta imagen no está clara, usamos un filtro bidimensional y aplicamos la transformada rápida de Fourier a los datos originales. Ambas salidas se multiplican en frecuencia. El resultado se transfiere al dominio del tiempo. Los datos así obtenidos se visualizan mediante una rutina para la edición y la visualización de la imagen. Luego se utiliza un umbral con el objeto de obtener una imagen de dos colores, la cual define los contornos de la imagen así filtrada. La representación final es una buena aproximación del modelo.

## Apéndice 1

#### Cómo mejorar este proyecto de investigación

En el futuro en el proyecto de investigación se mejorará el sistema para trabajar en algunos aspectos clínicos del área cerebral, para lo cual se está diseñando un sistema con corrientes inducidas al interior del cerebro, por medio de bobinas que generan un campo magnético alrededor de este órgano.

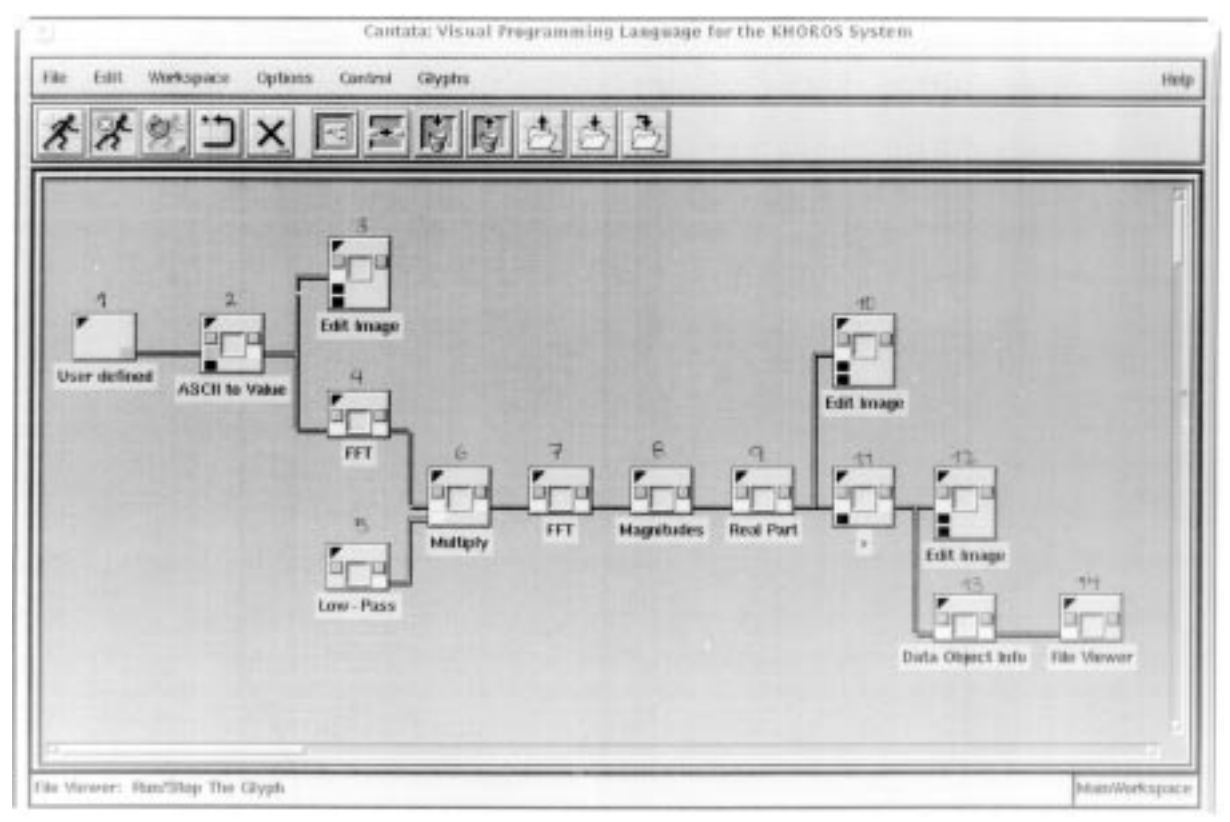

Figura 10. Iconos que representan el procesamiento de la imagen en Khoros 2. 1, utilizando el lenguaje de programación visual: CANTATA.

#### **REFERENCIAS**

- 21. BARBER C, BROWN BH: Applied potential tomography, J Phys E Sci Instrum, 17:723-733, 1984.
- 22. CASTRO M, AGUILLON M, GAONA A, ZAPATA FA: A 16 Electrodes Semiparalel System for Electric Impedance Tomography, an Application in a Model of Health and Cancerous Tissue. Proceedings on Electrical Impedance. Pere J, Russell J, Bragos R, Casas C (eds). 15:457-460, Editorial Instituto Politécnico de Barcelona, 1998.
- 23. HOLDER K, CUSICK G: Specification for an electrical impedance tomogram for imaging epilepsy in ambulatory human subjects. Innov Tech Biol Med, 15 (número especial), 1:24:32, 1994.
- 24. International Electrotechnical Commission: Medical Electrical Equipment: Parte 1 General Requirements for Safety, IEC 601 - 1:19-20, 1988.
- 25. ISAACSON D: Distinguishability of conductivity by electrical current computed tomography. IEEE Trans Med, Imag, MI-5:92-95, 1986.
- 26. KIM J, WEBSTER G, TOMKINS WJ: Electrical impedance imaging of the thorax. J Microwave Power, 18:245-257, 1983.
- 27. MC ADAMS ET, MC LAUGHLIN J, BROWN BH, MC ARDLE F: The NIBEC EIT Electrode Harness, in Clinical

and Physiological Application of Electrical Impedance Tomography. D Holder, Editorial UCLA Press 85-92, Berkeley, 1993.

- 28. OCAMPO A, GAONA A, AGUILLON M, ZAPATA FA: Diseño de los circuitos electrónicos y desarrollo de los algoritmos para un sistema de tomografía por impedancimetría. Anales, Instituto Mexicano de Psiquiatría, 31- 44, 1995.
- 29. PALLAS-ARENY R: Transductores y Acondicionadores de Señal. Marcombo, Boixareu Eds., 127-128, Barcelona-México, 1989.
- 10. RUSELL J, RIU-PERE J, LOZANO A, PALLAS-ARENY R: A broad band system for multifrecuency static imaging in electrical impedance tomography. Clin Phys Physiol Meas (Supl. A), 13:61-65, 1992.
- 11. SMITH WM: Design of a Real Time Impedance Imaging System for Medical Applications. Ph D. Dissertation, Univ. of Sheffield, 45-49, 1990.
- 12. ZAPATA FA, CASTRO M, GAONA A, AGUILLON M, VAZQUEZ D: Image Processing Developed in a Phantom with Khoros 2.1 that Simulate Changes in the Conductivity by Effect of Epileptic Seizure. 1st EPSRC Engineering Network Meeting Biomedical Applications of EIT, University College, abril 14-16, Londres, 1999.